## **Student Support Contact Concerning Blackboard (Bb) Online Courses**

- 1. Online instructors have course start up requirements orientations, directions to the DL login page, and special course details in the syllabus at least **one week** before the start of each course.
- 2. Students should start at the individual faculty web page for the syllabus at <http://www.lscc.edu/faculty/> and will find directions in the syllabus for beginning the course.

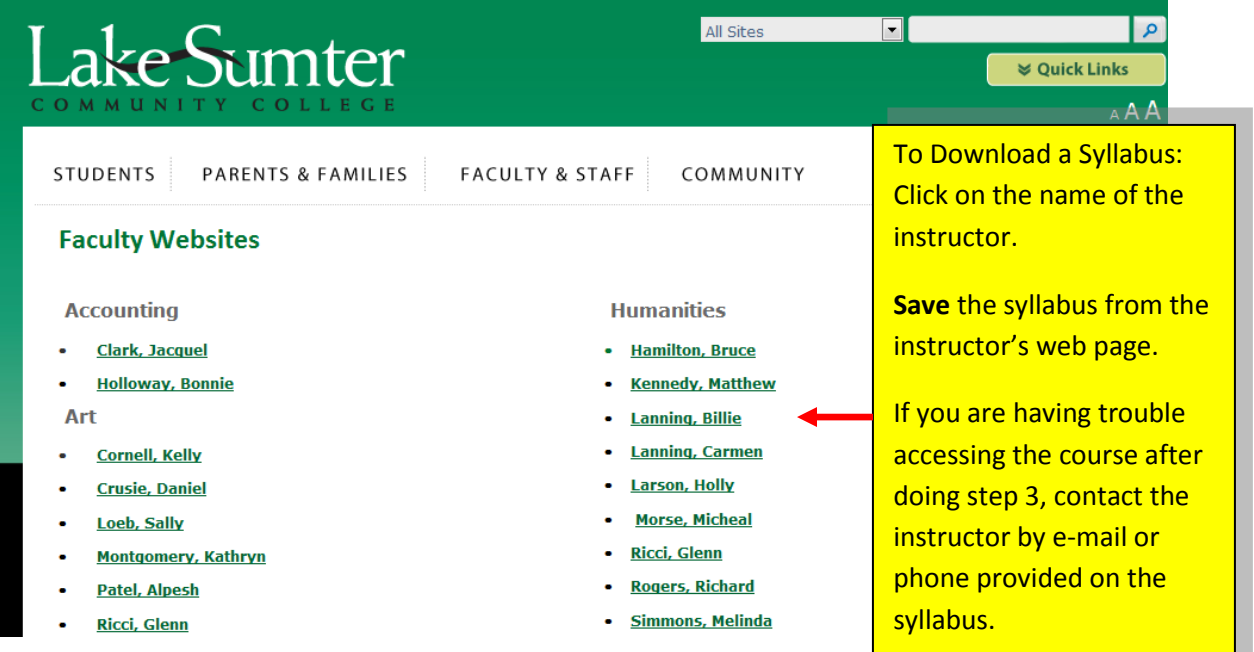

3. Bb Access: A[t http://www.lscc.edu/dl/](http://www.lscc.edu/dl/) *Very important* -follow the **First Time Users Start Here**

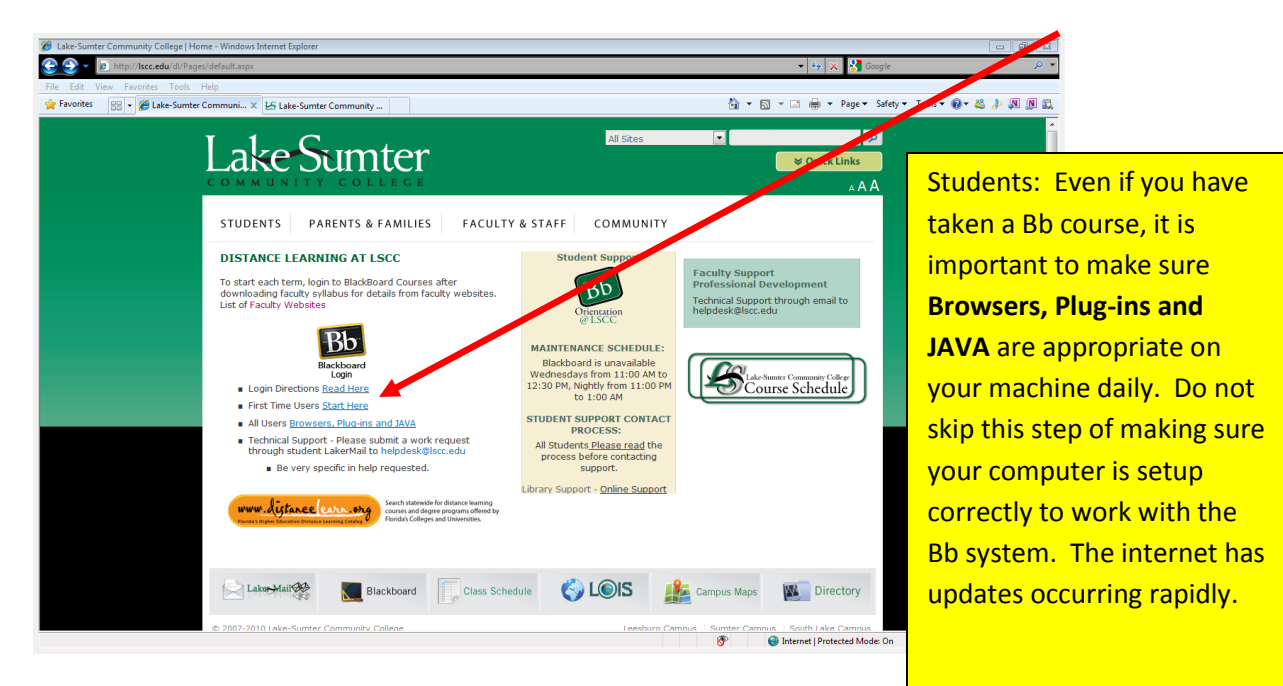

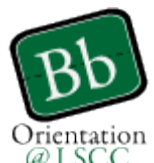

- 4. All distance learning students have access  $\mathcal{Q}$  LSCC to help with using the system. Tutorials, tips and practice sessions are available in the self-help orientation.
- 5. Some instructors require the orientation. Please make sure to check the syllabus for requirements.

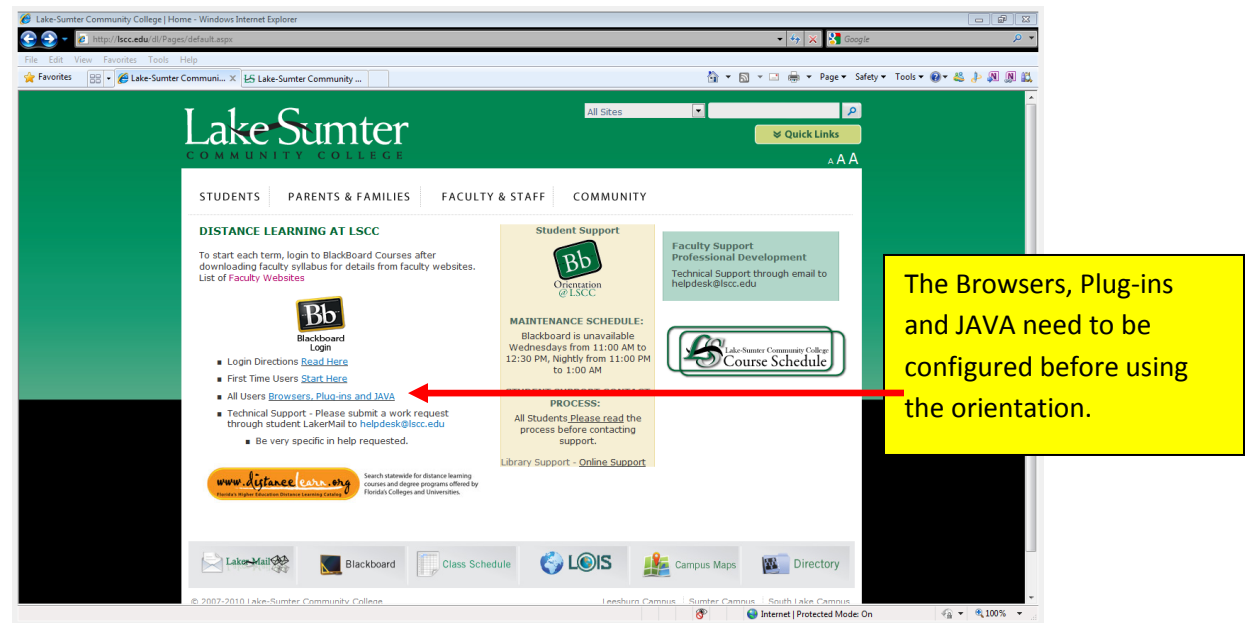

- 6. If a student has a technical support use like forgotten password, please send an email to [helpdesk@lscc.edu](mailto:helpdesk@lscc.edu) (work order address) through your **LakerMail** access <http://www.lscc.edu/email/>
	- a. Please put the course number, name and instructor's name in the e-mail.
	- b. Briefly describe what the problem is and type your name.

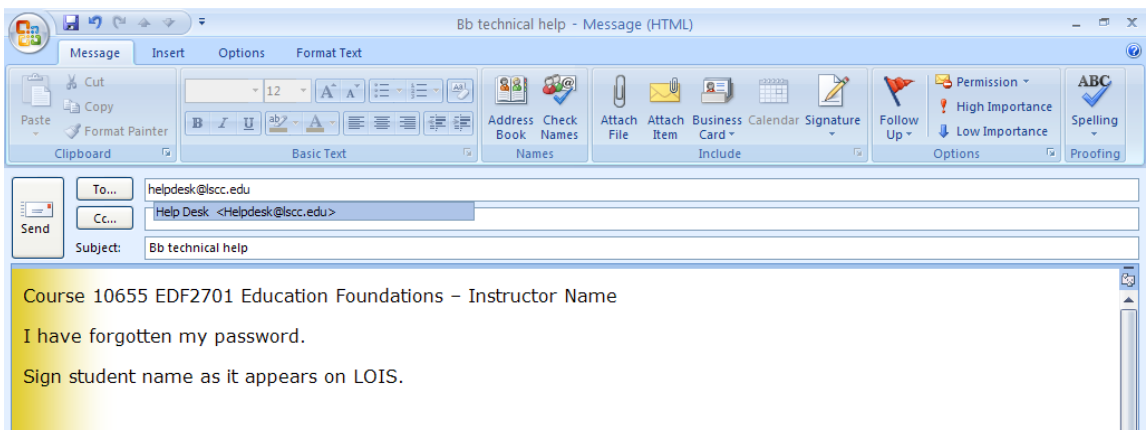

7. **Please do not phone IT.** If your work order is not answered within the next business day, contact Mike Nathanson [nathansm@lscc.edu](mailto:nathansm@lscc.edu) through your **[LakerMail](http://www.lscc.edu/email/)** account.